## Зарегистрируйте лицензию на https://cockpit.spinetix.com

Кокпит хранит лицензии и помогает в сложных ситуациях. Если вы потеряли карточку или компьютер перестал работать, Кокпит – единственная возможность восстановить.

Это бесплатно.

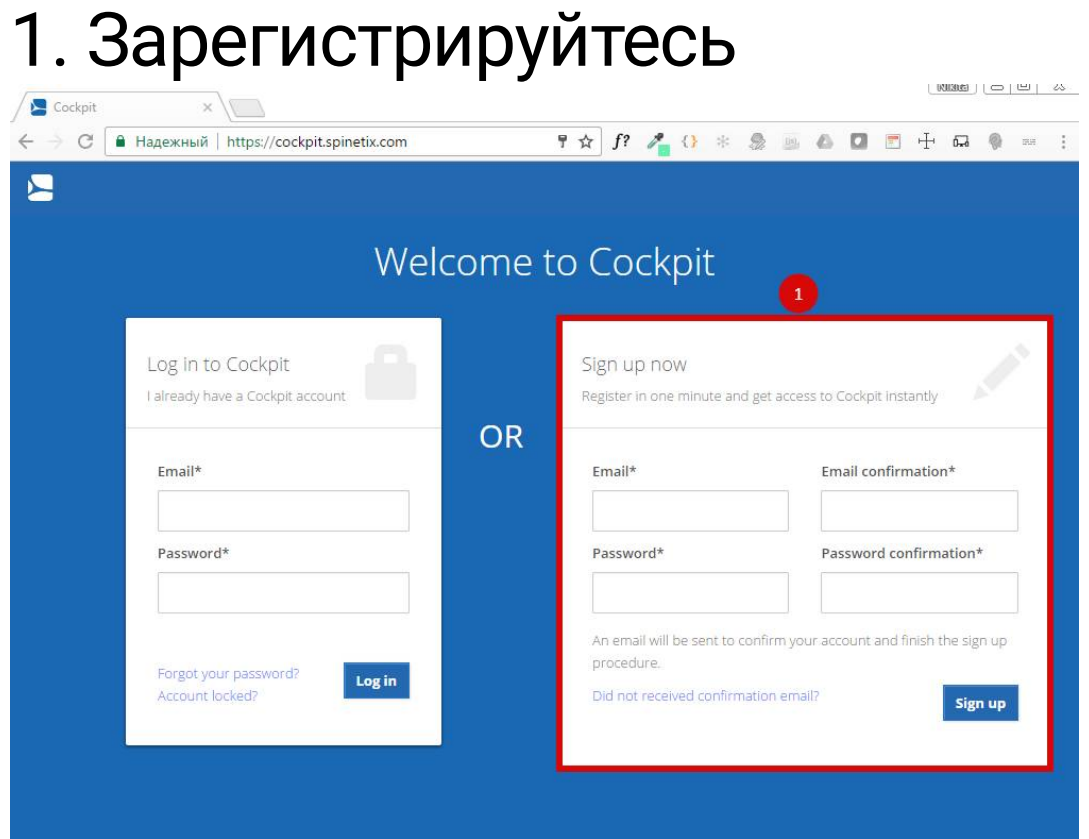

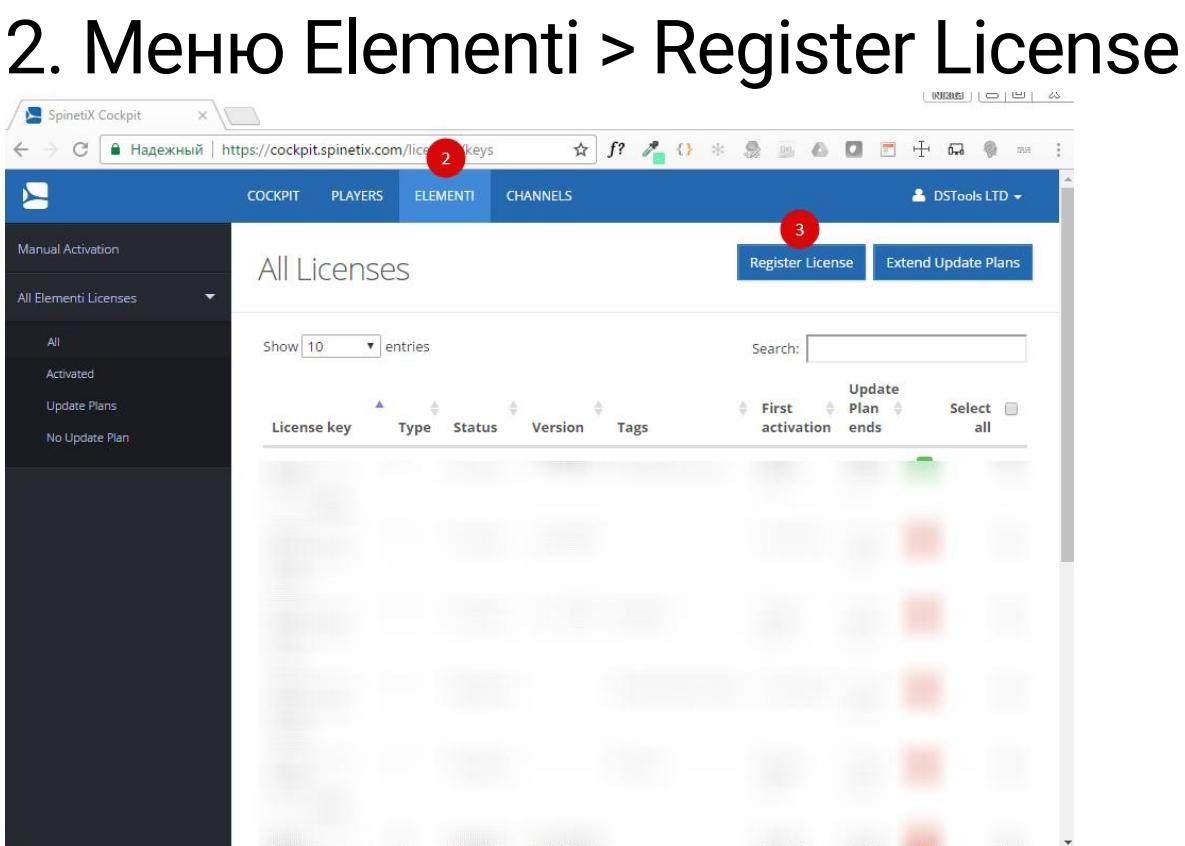

## 3. Введите номер и нажмите Register

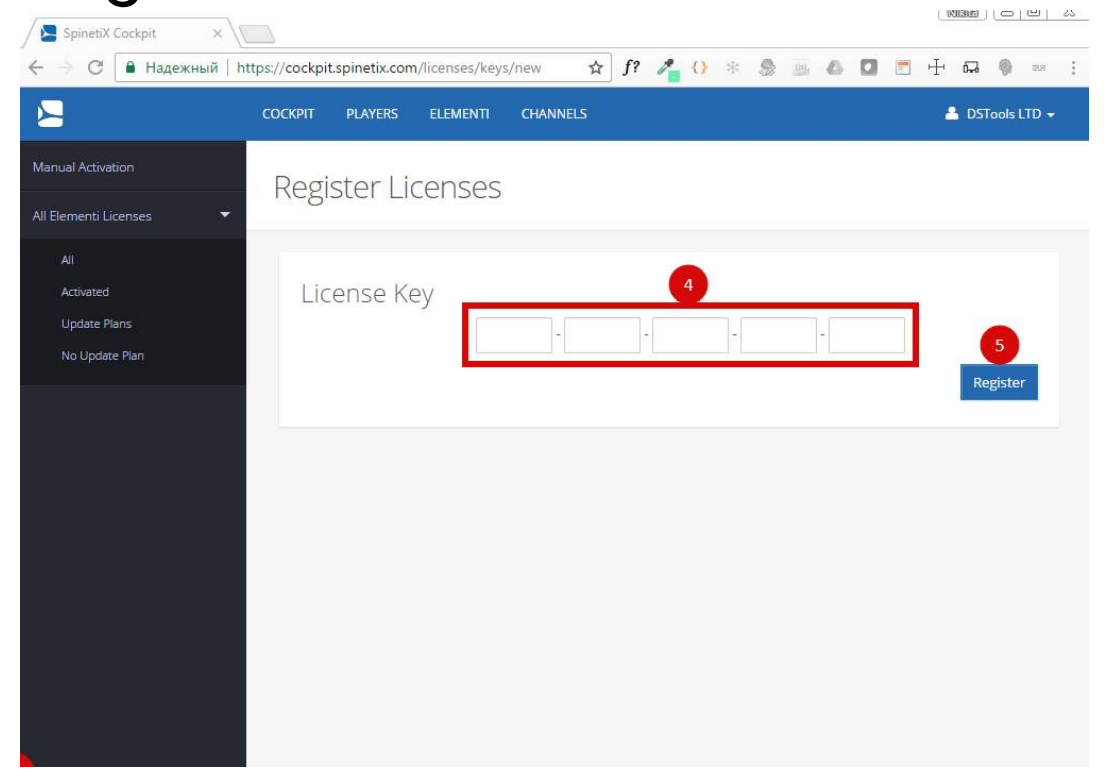